## **Inhoudsopgave**

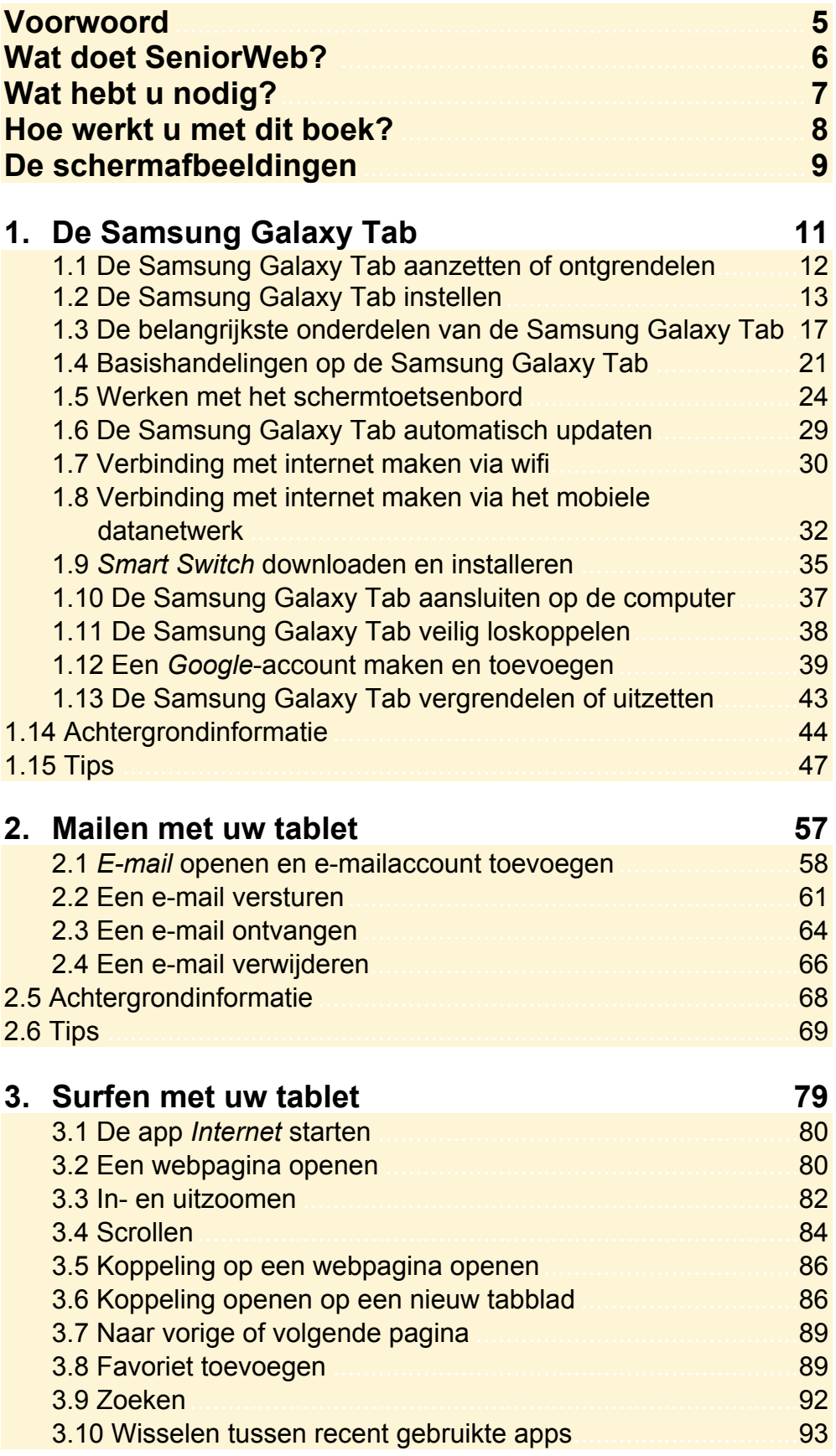

*©2015 Visual Steps™ - Dit is de inhoudsopgave bij de SeniorWeb-titel Starten met de Samsung Galaxy Tab (derde druk)*

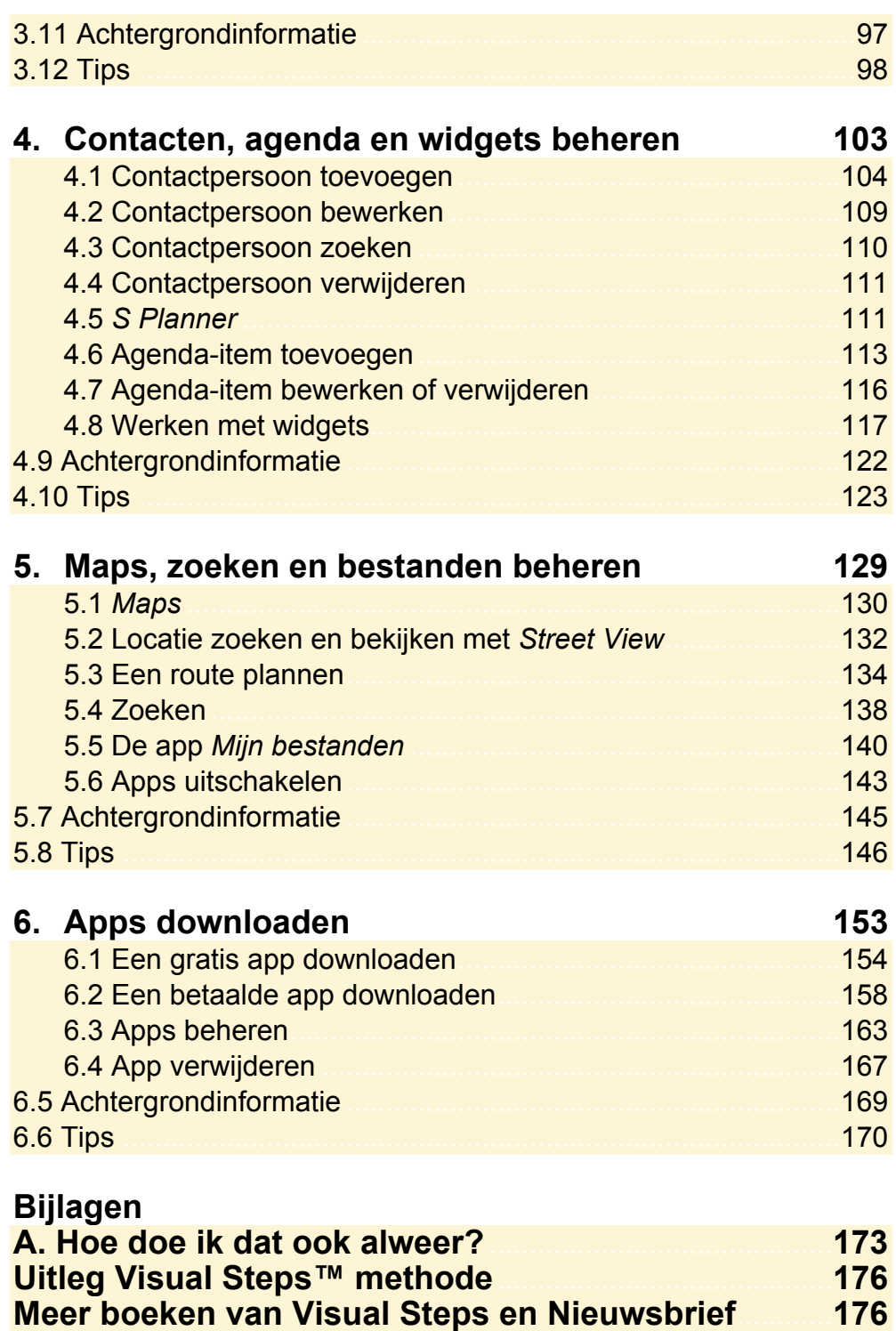

**Voor docenten** ......................................................................... **176**